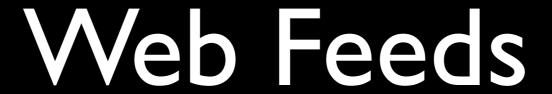

Jim Downing, University of Cambridge

Introduction
Quick poll on who uses them?
Who has published them?
Who knows the difference between RSS 0.90 and 0.91

# Developer Happiness Days <a href="http://dev8d.jiscinvolve.org/">http://dev8d.jiscinvolve.org/</a>

#### In the next half hour

- General wittering about interop and standards
- Some details about RSS family, and about Atom
- What and how to feed and consume
- Advanced stuff, efficient feeds, archive feeds

# Another View of Interoperability

# Ways of adding value to the resources in your repository

- Do It Yourself
- Let other people do it in other systems

#### Interoperability

Increasing the probability of reducing the costs of working with other systems

... and you don't necessarily know what the other systems are yet. It isn't just about everything working automagically together, which tends to be either very simple integration, or else more like harmonization in approach.

#### Serendipity

VS

#### Predictable ROI

Because the value in interoperability is about probability, it's like winning on the horses; magic when it happens, expensive when it doesn't.

It's rather difficult to predict ROI on a single interoperability event, so you spread your risks.

Study form, look at mechanisms and techniques that are delivering value in analagous systems and transfer them.

Focus on the resources, rather than the services.

#### Standards

- Fit for purpose
- Adoption
- Motivation

Standards can be useful if they are adopted, because they increase the probability that two systems will understand each other. They fail when they don't decrease the cost (by not providing the desired solution), and when they don't get adopted (usually because they don't provide the desired solution).

Fit to solution + adoption + motivations of standardizers BUT "Open Standard" is not a simple tick box. De facto standards are often more powerful, and a non-standard protocol that works will beat an open standard that doesn't.

#### Web Feeds

Definition, Origins of Species

#### Web feeds

A web feed (or news feed) is a data format used for providing users with frequently updated content. Content distributors syndicate a web feed, thereby allowing users to subscribe to it.

Wikipedia http://en.wikipedia.org/wiki/Web\_feed

"Web Feed" is the generic term for RSS and Atom feeds.

## Repositories exist on the web

The rest is detail

Feeds are great for outside-in value

Which we'll see today

=> They're great for repositories

A conceit for the sake of this presentation: the web is the only delivery channel that really matters. So web feeds are the second most important thing about your repository after the web pages.

#### RSS war

- RDF SiteSyndication
  - 0.90
  - 1.0

- Really Simple Syndication
  - 0.91
  - 0.92
  - 0.94
  - 2.0

http://diveintomark.org/archives/2004/02/04/incompatible-rss

Although a single, ordained standard may have saved effort, there were significant political and technical issues that separated the two camps – it's unlikely that an open standard based on any of these protocols would have won the whole community over.

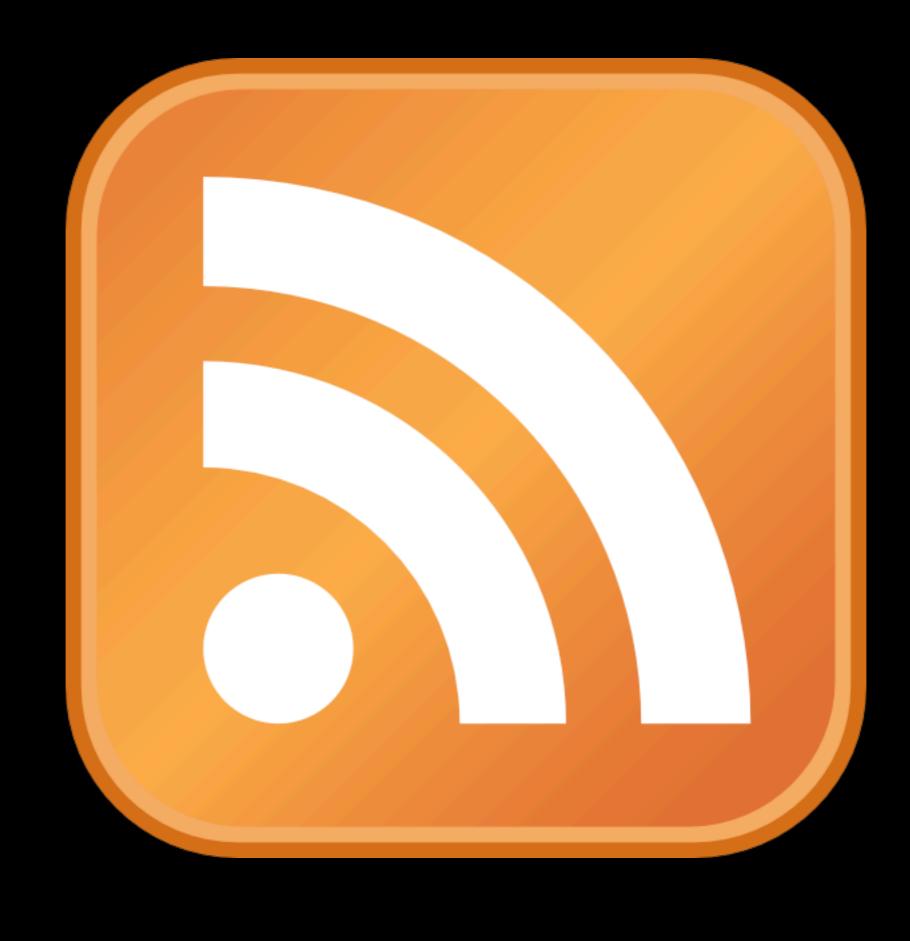

This is the only de facto standard the community were able to agree on.

#### Atom

- All the features of the others
  - Extensibility of RDF RSS
  - Most of the simplicity of Really Simple Syndication.
- Less tech-religion
- Atom is closest to having universal adoption

Convergence on Atom seems ineluctable.

#### Silver Lining

Because of the RSS trainwreck, most libraries and tools support most versions of RSS / Atom for simple cases

## Web Feed Rally

+ a look under the bonnet

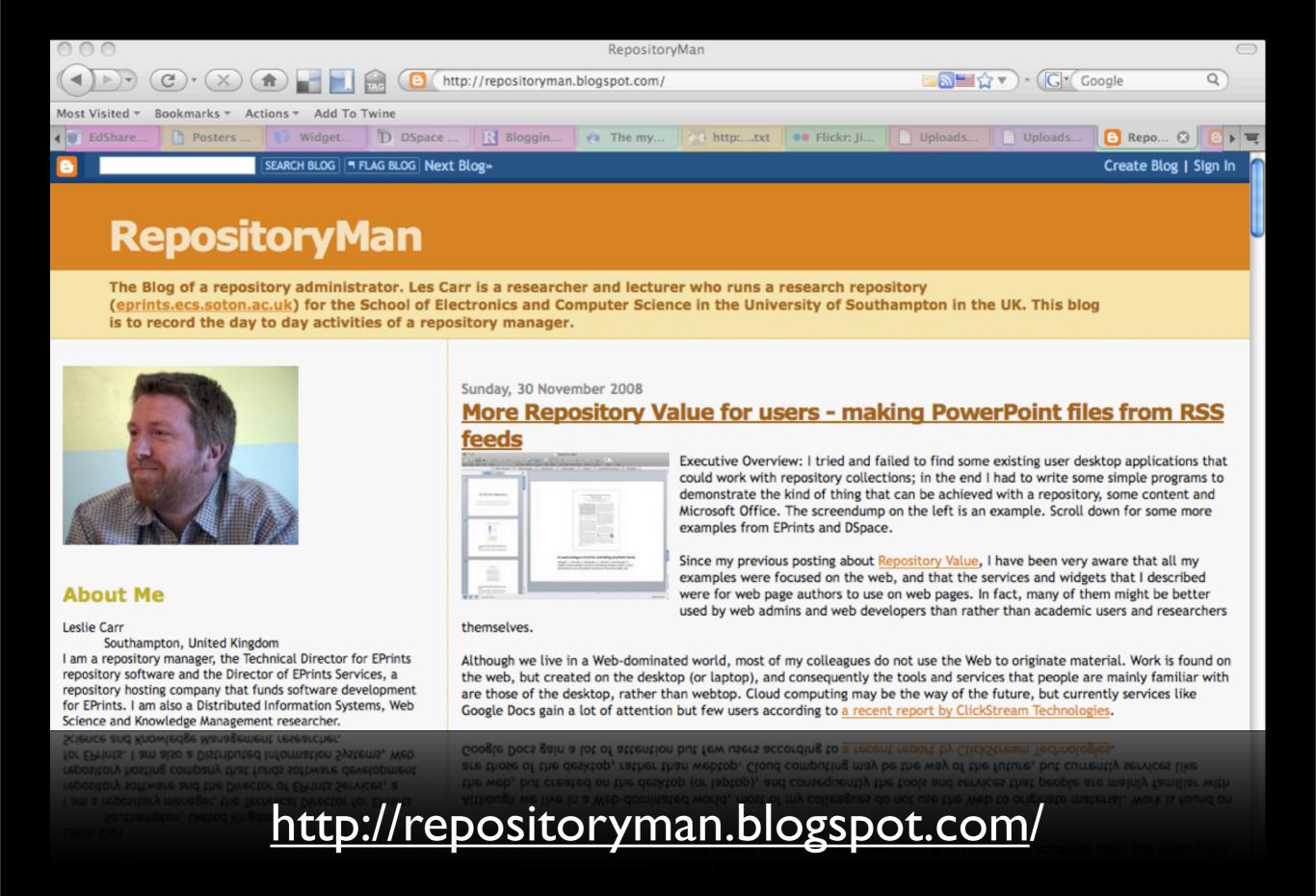

A common application for web feeds is to syndicate blog content.

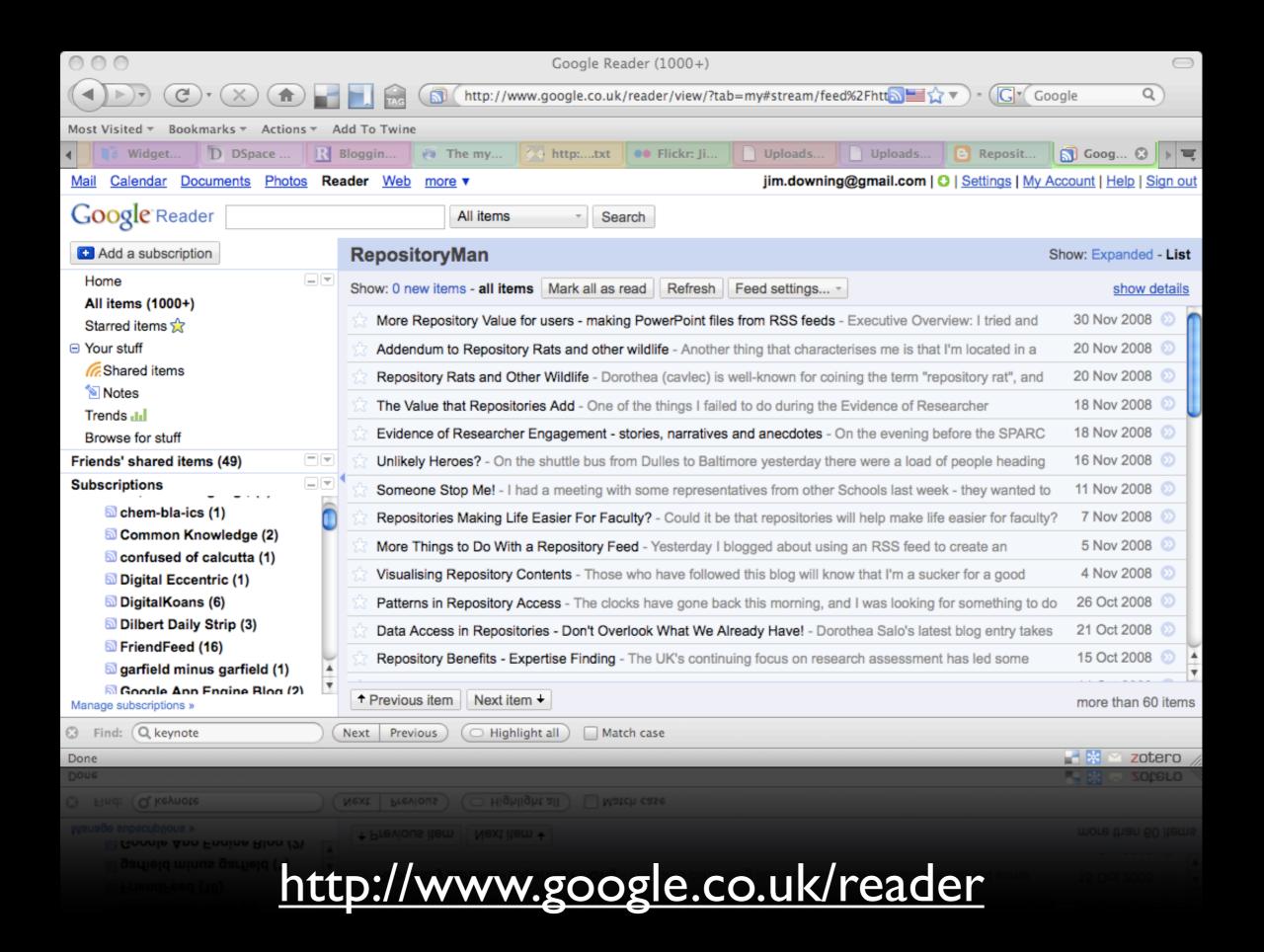

#### Show me the code!

[Off to JEdit to look at some Atom XML.]

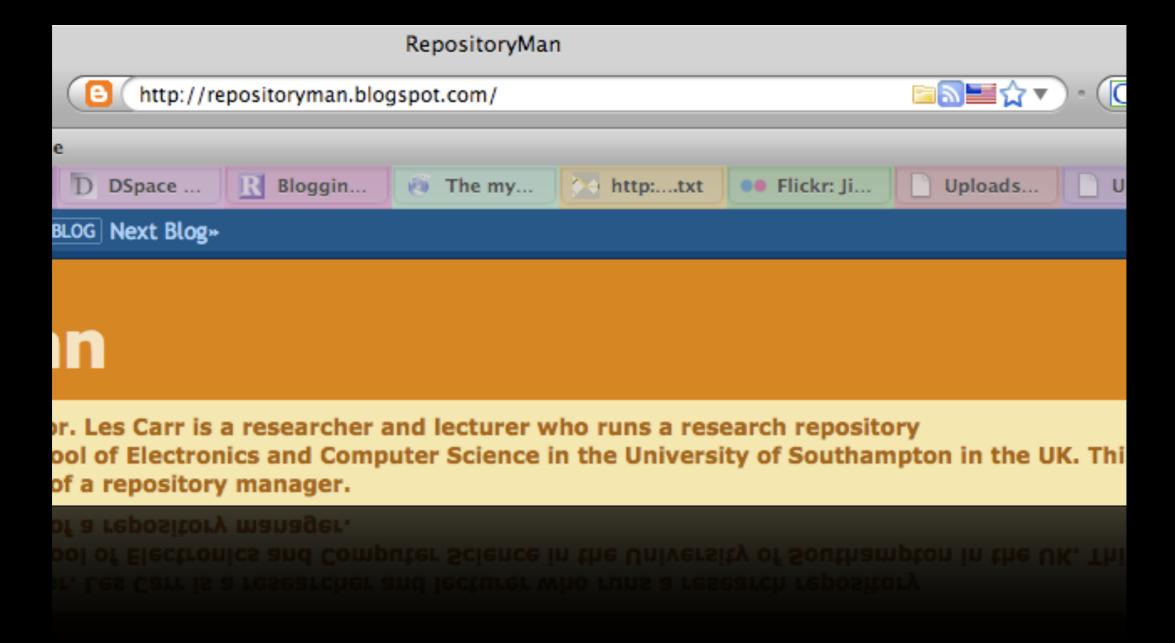

#### Auto-Discovery

So how does a feed reader like GReader know how to get hold of the feed from Les's page? How does Firefox know how to find the feed?

Auto-discovery is an essential part of usability for web-feeds. You probably lose 50% of the potential users without it.

e.g. Until recently you couldn't put a feed URL straight in to GReader.

BTW - Auto-discovery of interoperability services from HTML pages is applicable to many different types of service, and is just as important there.

```
<!DOCTYPE html PUBLIC "-//W3C//DTD XHTML 1.0 Strict//EN" "http://www.w3.org/TR/xh
<a href="http://www.w3.org/1999/xhtml" xmlns:b='http://www.google.com">http://www.google.com</a>
<head>.
<meta content='text/html; charset=UTF-8' http-equiv='Content-Type'/>.
<meta content='true' name='MSSmartTagsPreventParsing'/>.
<meta content='blogger' name='generator'/>.
k href='http://www.blogger.com/favicon.ico' rel='icon' type='image/vnd.microsoft.ico
<link rel="alternate" .</pre>
     type="application/atom+xml".
     title="RepositoryMan - Atom".
     href="http://repositoryman.blogspot.com/feeds/posts/default"/>.
k rel="alternate" .
     type="application/rss+xml".
     title="RepositoryMan - RSS".
     href="http://repositoryman.blogspot.com/feeds/posts/default?alt=rss" />.
k rel="service.post" type="application/atom+xml" title="RepositoryMan - Atom" href=
<link rel="me" href="http://www.blogger.com/profile/16951479417243623642" />.
<link rel="openid.server" href="http://www.blogger.com/openid-server.g" />.
<title>RepositoryMan</title>.
<style id='page-skin-1' type='text/css'><!--
<style id='page-skin-1' type='text/css'><!--
<style id='page-skin-1' type='text/css'><!--
</pre>
<title> RepositoryMan</title>.
```

#### Consuming Atom

- Google Reader
- Widgets
- Aggregators
- pipes.yahoo.com
- www.pageflakes.com
- et cetera, et cetera

There are loads and loads of

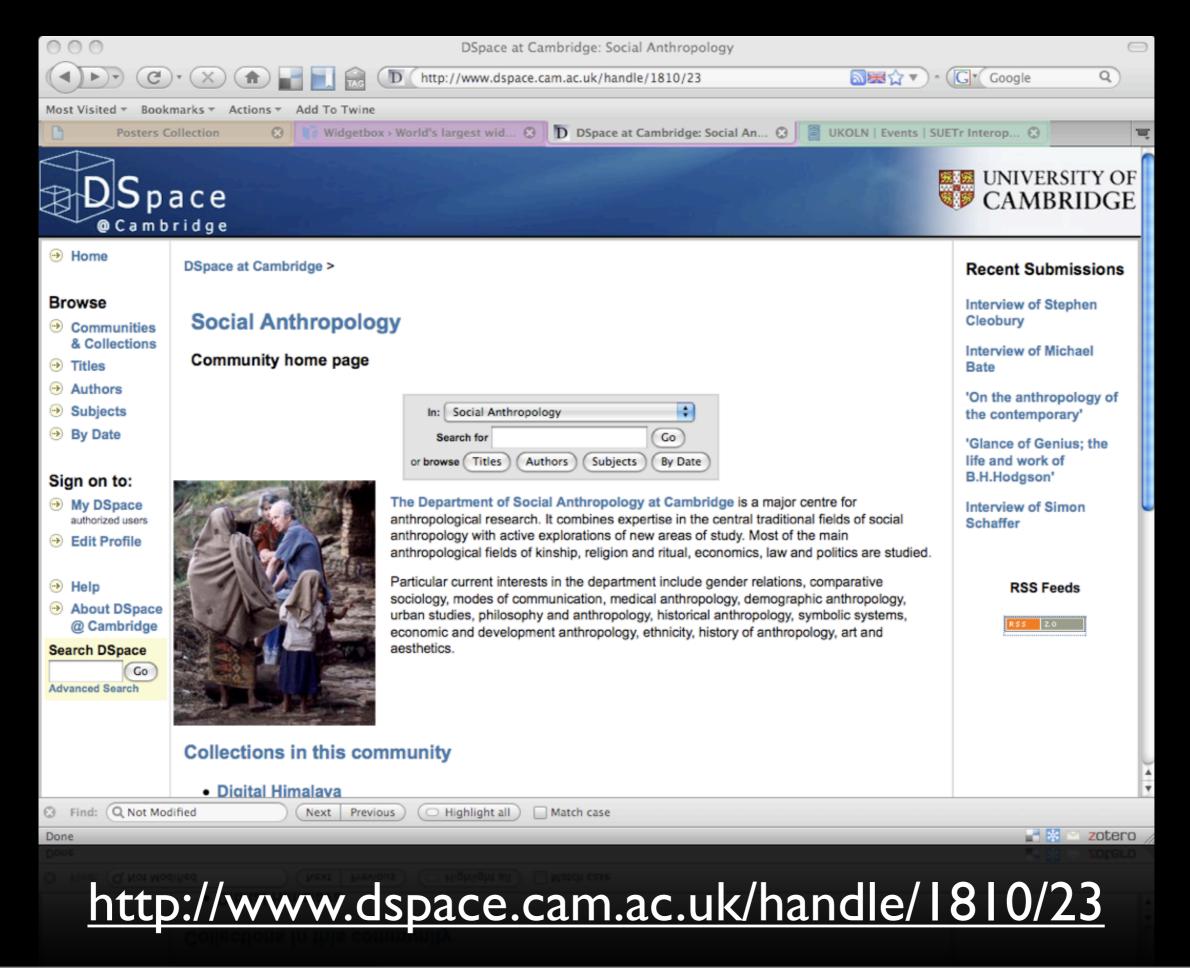

Not just for blog content - a collection in my IR.

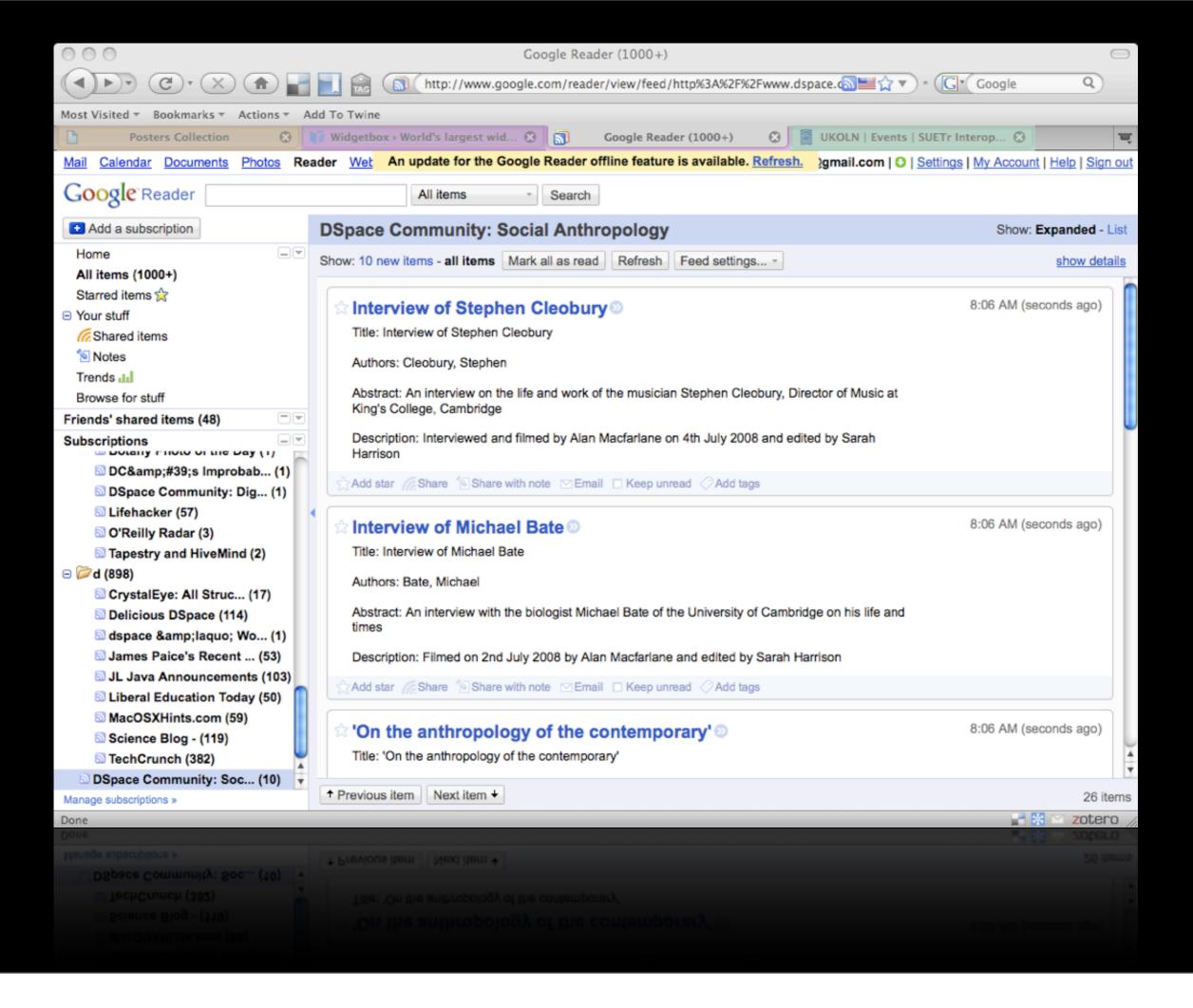

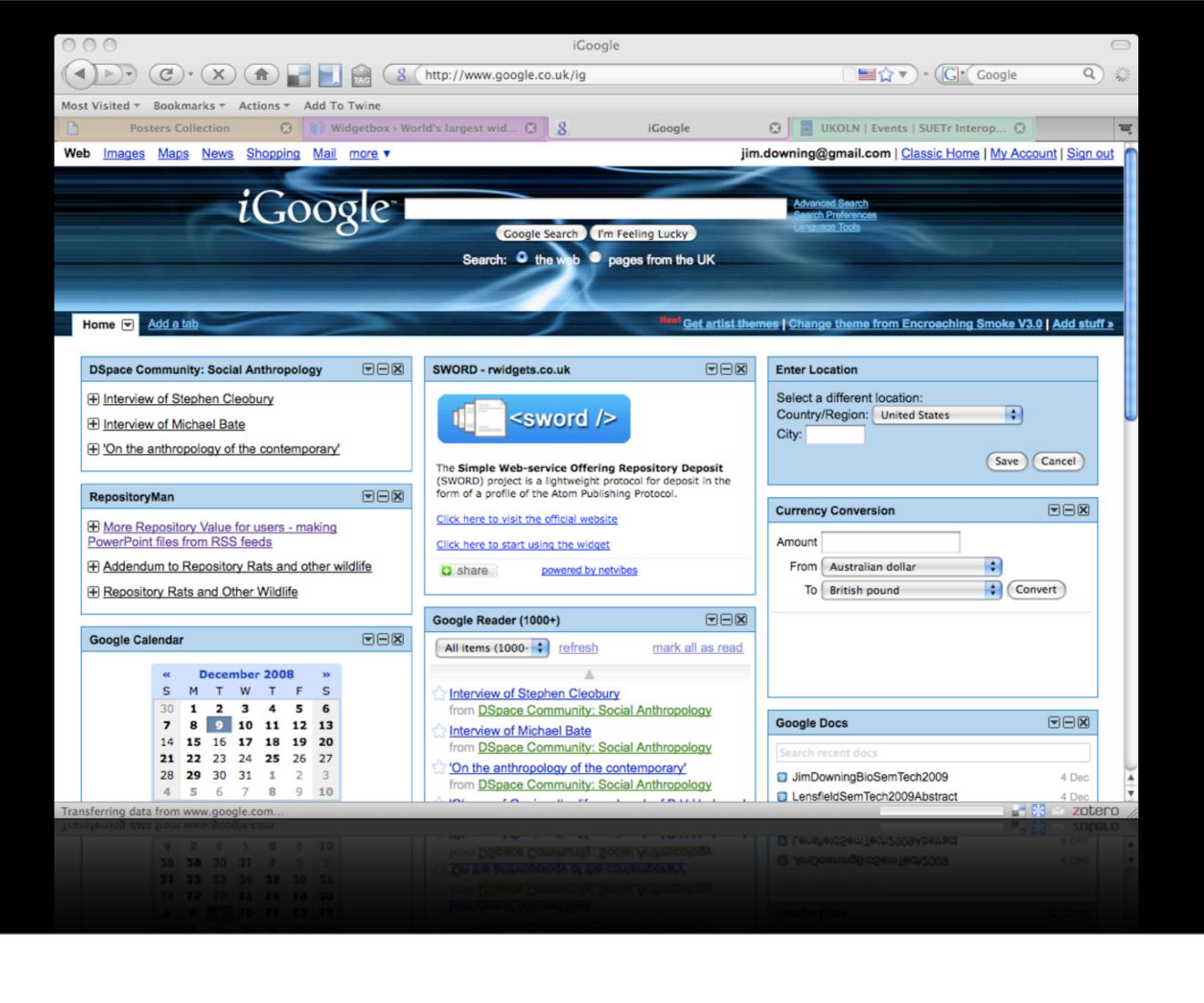

#### What can we feed?

- Any set / stream of content
  - Collection
  - Topic
  - Author
  - Personalised interest

- Different types of content
  - Textual
  - Images
  - Audio / video
  - Data

#### Extending Atom

- Any namespace is allowed
- Dublin Core metadata
- RDF

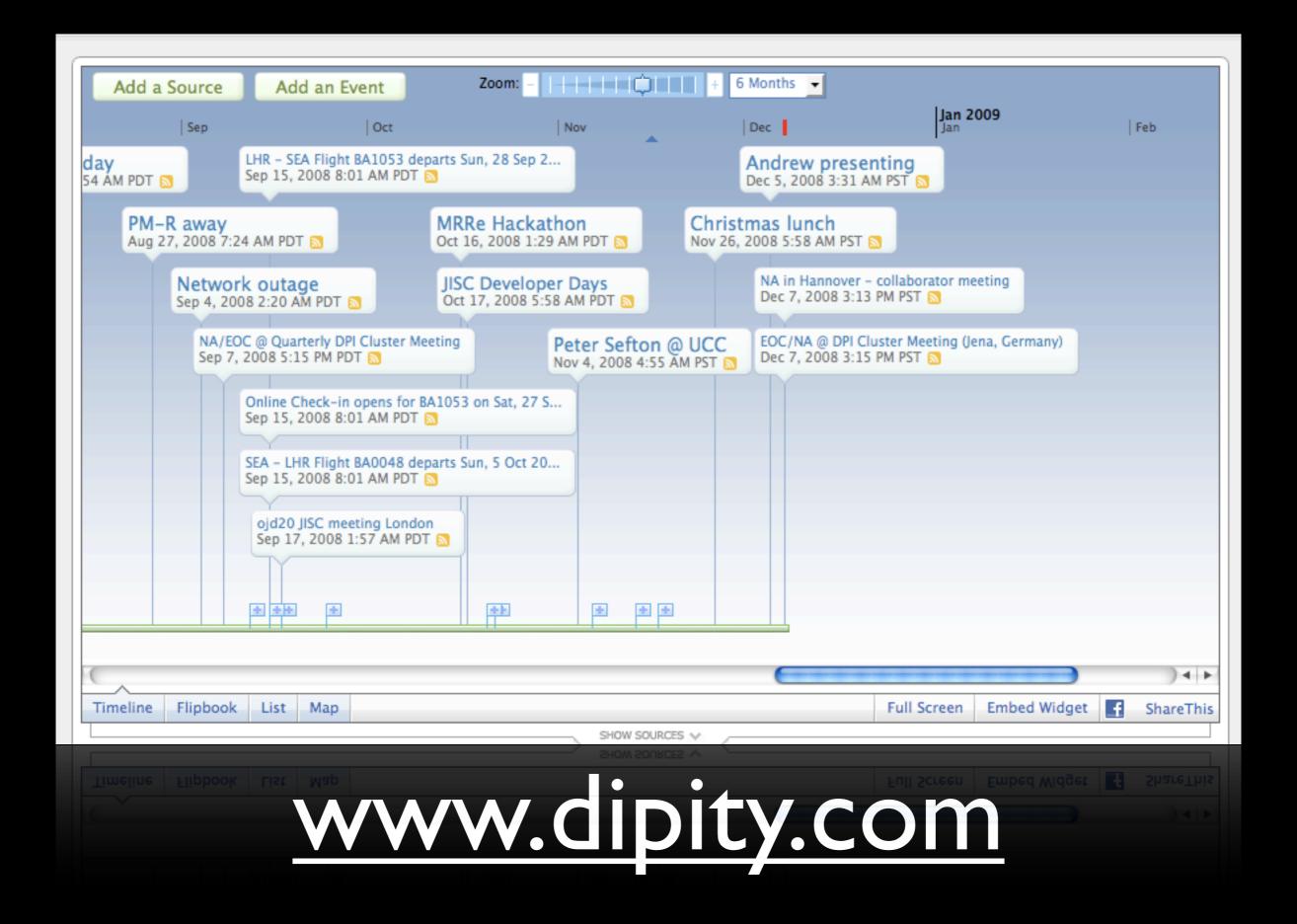

This view shows aggregation - a number of different calendar feeds

### Aggregability

- Data model is close enough the same between feed formats
- Always sorted by date modified

Universal sort order is a vital piece of this all working together. If you have a specific need to sort by something else, that's OK (except by the Atom spec), but you'll lose some interop.

## Geo-tagged feeds

#### Uploads from Jim Downing, with geodata

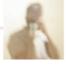

DSC00721

Tue, Apr 22, 2008 11:05

Jim Downing posted a photo:

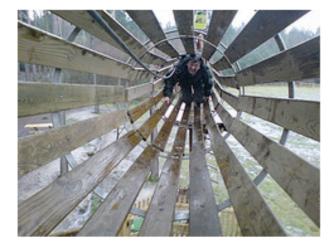

Paul goes ape.

Media files

2432961077 3ca5f77435 o.jpg (JPEG Picture)

DSC00711

Tue, Apr 22, 2008 11:05

Jim Downing posted a photo:

Jim Downing posted a photo:

Tue, Apr 22, 2008 11:05

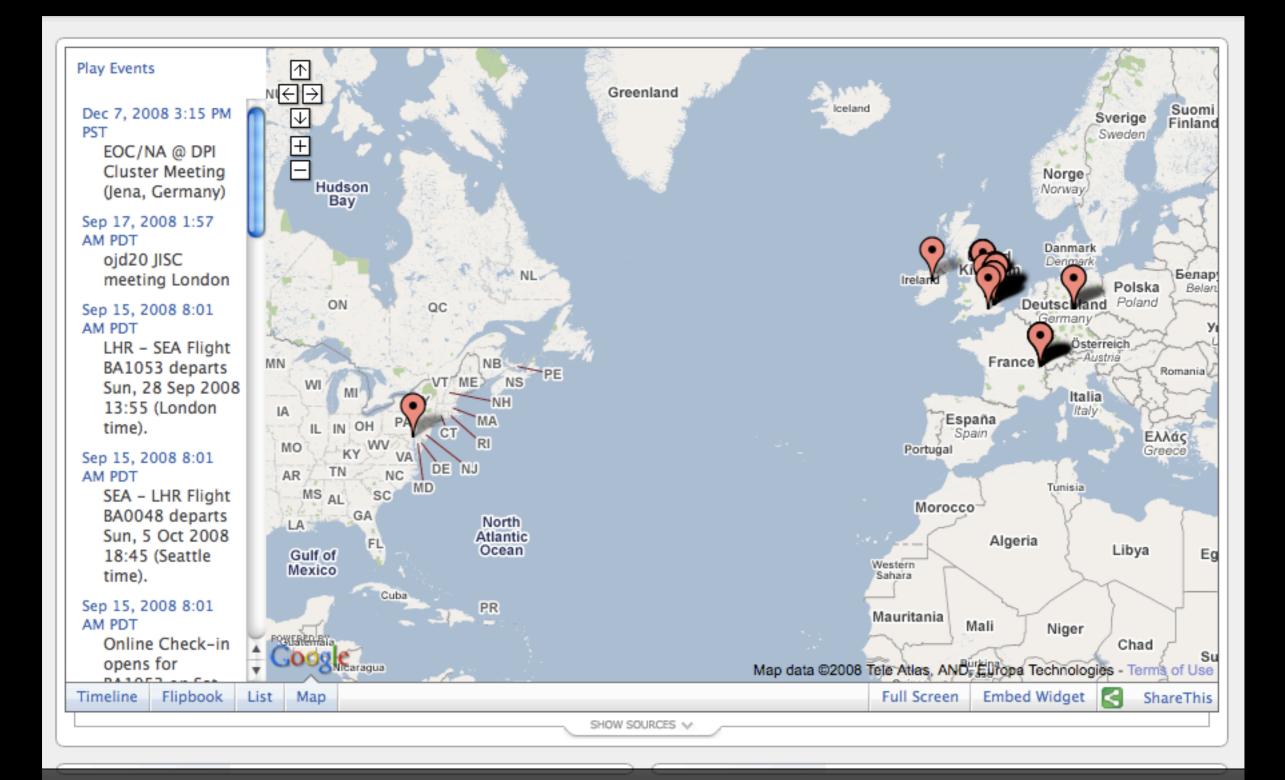

#### Enclosures

- •Just 'blessed' links
- Anything can be enclosed

```
link href="http://example.com/podcasts/show001-
usenglish.mpg"
    rel="enclosure"
    length="21472922"
    type="audio/mpg" />
```

```
<entry>
  <title>Summary page for crystal structure from DataBlock 2007sot 1536 in CIF b816002csup I from
article b816002c in issue 2008/44 of Royal Society of Chemistry, Chemical Communications.</title>
  <link href="http://wwmm.ch.cam.ac.uk/crys...02csupI_2007sotI536.cif.summary.html"/>
  <id>urn:uuid:8de35128-15c8-4c5a-91c4-e413a478f2c9</id>
  <summary>Summary page for crystal structure from DataBlock 2007sot1536 in CIF b816002csup1
from article b816002c in issue 2008/44 of Royal Society of Chemistry, Chemical Communications.</
summary>
  <updated>2008-11-15T06:31:59Z</updated>
  <link rel="enclosure"</pre>
     href="http://wwmm.ch.cam.ac.uk/crystaleye/sum...536.complete.cml.xml"
     type="chemical/x-cml" length="103999"/>
  <link rel="enclosure" href="http://wwmm.ch.cam.ac.uk/crystaleye/su...I 2007sot1536 I.small.png"</pre>
type="image/png" length="5348"/>
  <content type="xhtml">
   <div xmlns="http://www.w3.org/1999/xhtml">
     <img src="http://wwmm.ch.cam.ac.uk/crystaleye/summary/rsc/cc/2008/44/data/b816002c/</pre>
b816002csup1_2007sot1536/b816002csup1_2007sot1536_1.small.png"/>
   </div>
  </content>
 </entry>
```

http://wwmm.ch.cam.ac.uk/crystaleye/feed/atom/feed.xml

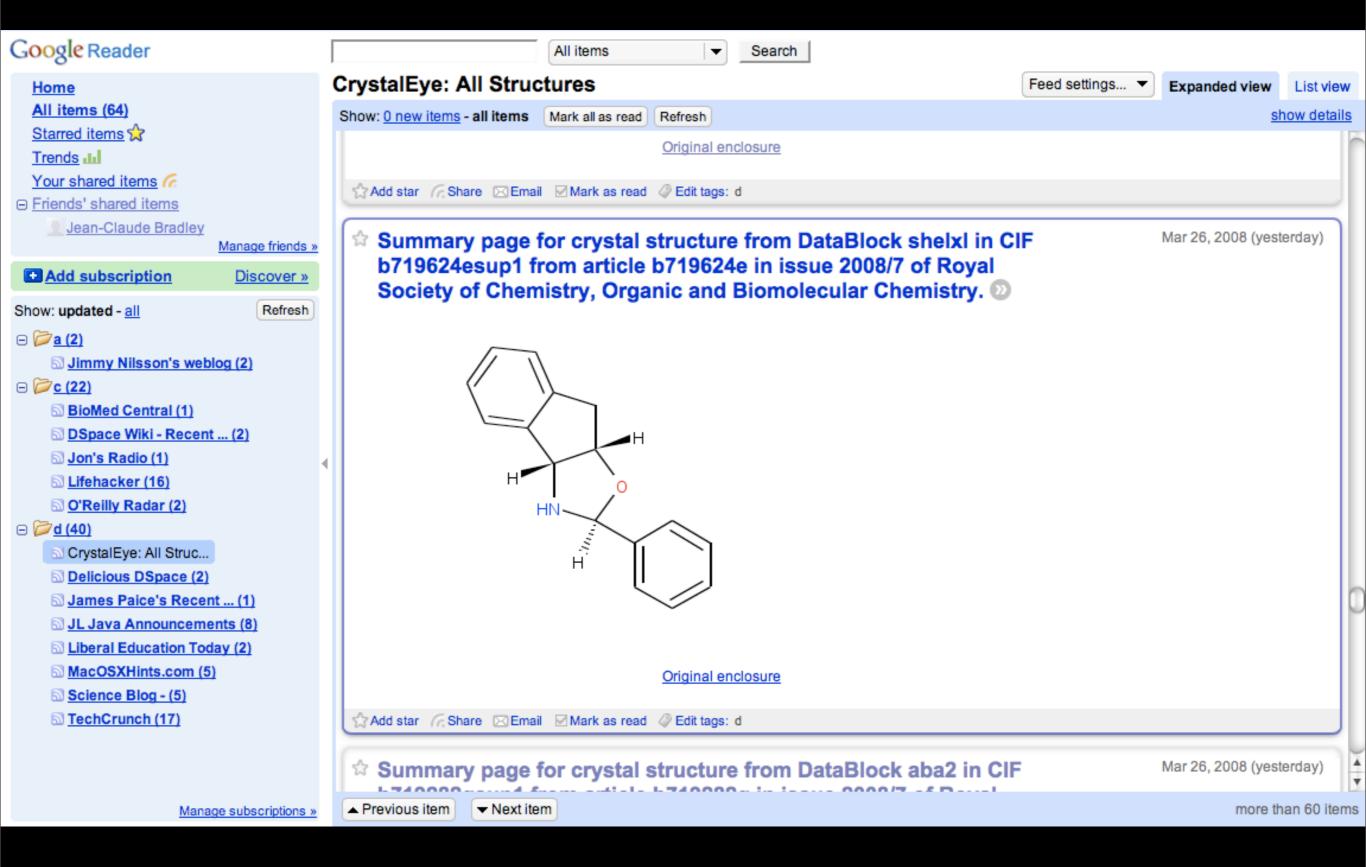

Progressive enrichment; works in simple reader for simple purposes, works in more sophisticated consumers for more sophisticated stuff.

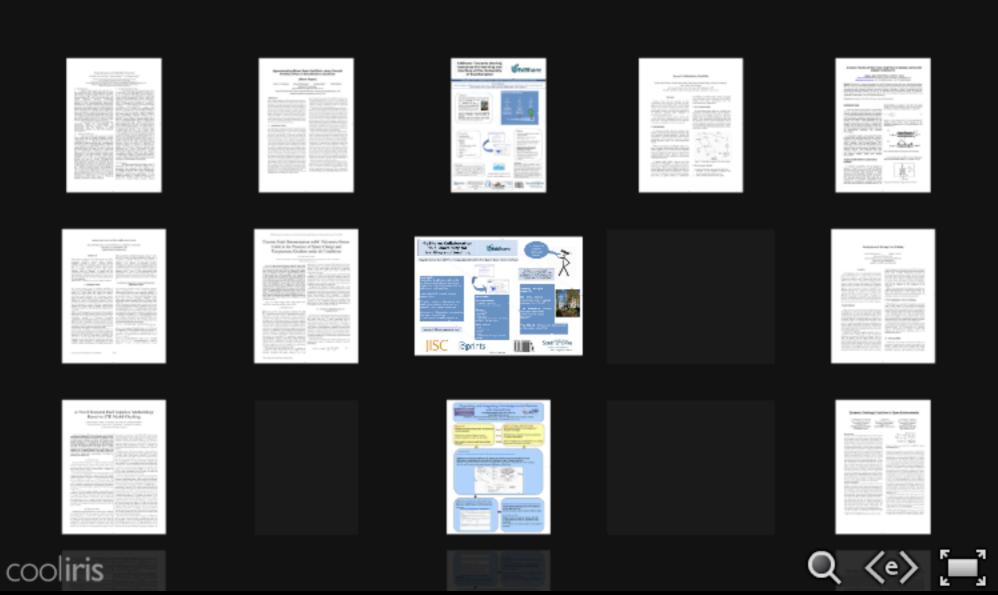

#### Determination in DC Polymeric Power he Presence of Space Charge and ure Gradient under de Conditions

special field of the control of the control of the

#### **EdShare: Collaboration** in a University for learning and teaching

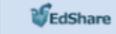

Hugh Davis, Les Carr, Sébustien François, Jessie Hey, Tim Miles-Board, Debra Morris, Su White

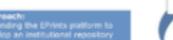

www.edshare.soton.ac.uk

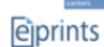

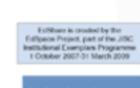

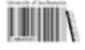

Southampton

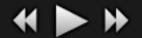

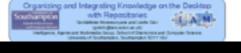

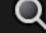

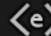

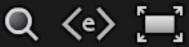

### Advanced Topics

#### 'Secure' feeds

- Many feed readers cannot cope with properly auth secured feeds
- Do you want to encourage your users to give their repo username and password to Google?
- Usual approach is to use obfuscated URLs

## E-Tags

|            | Client                                 | Server                                                   |
|------------|----------------------------------------|----------------------------------------------------------|
| First GET  | GET /feed.atom                         | 200 OK<br>E-Tag:foobar<br><feed td="" xmlns:<=""></feed> |
| No updates | GET /feed.atom<br>If-None-Match:foobar | 304 Not Modified                                         |
| Updated    | GET /feed.atom<br>If-None-Match:foobar | 200 OK<br>E-Tag:barblat<br><feed td="" xmlns<=""></feed> |

#### Modification Date

|               | Client                                                                | Server                                                                                     |
|---------------|-----------------------------------------------------------------------|--------------------------------------------------------------------------------------------|
| First GET     | GET /feed.atom                                                        | 200 OK<br>Last-Modified:Sat, 29 Oct<br>1994 19:43:31 GMT<br><feed td="" xmlns:<=""></feed> |
| No<br>updates | GET /feed.atom<br>If-Modified-Since: Sat, 29<br>Oct 1994 19:43:31 GMT | 304 Not Modified                                                                           |
| Updated       | GET /feed.atom<br>If-Modified-Since: Sat, 29<br>Oct 1994 19:43:31 GMT | 200 OK<br>Last-Modified:Sat, 30 Nov<br>1994 19:43:31 GMT<br><feed td="" xmlns:<=""></feed> |

#### Archived Feeds

- RFC 5005
- http://www.ietf.org/rfc/rfc5005.txt
- A RESTful, simple approach to harvesting
- If combined with metadata embedding and enclosures, is a persuasive alternative to OAI-PMH

#### Subscription Feed

```
<?xml version="I.0" encoding="utf-8"?>
<feed xmlns="http://www.w3.org/2005/Atom">
<title>Example Feed</title>
<link href="http://example.org/"/>
<link rel="self" href="http://example.org/index.atom"/>
<link rel="prev-archive"</pre>
 href="http://example.org/2003/11/index.atom"/>
<updated>2003-12-13T18:30:02Z</updated>
<author>
 <name>John Doe</name>
</author>
<id>urn:uuid:60a76c80-d399-11d9-b93C-0003939e0af6</id>
<entry>
 <title>Atom-Powered Robots Run Amok</title>
 k href="http://example.org/2003/12/13/atom03"/>
 <id>urn:uuid:1225c695-cfb8-4ebb-aaaa-80da344efa6a</id>
 <updated>2003-12-13T18:30:02Z</updated>
 <summary>Some text.</summary>
</entry>
</feed>
```

#### Archive Feed Page

```
<?xml version="I.0" encoding="utf-8"?>
<feed xmlns="http://www.w3.org/2005/Atom" xmlns:fh="http://purl.org/syndication/history/1.0">
<title>Example Feed</title>
<link rel="current" href="http://example.org/index.atom"/>
k rel="self" href="http://example.org/2003/11/index.atom"/>
<fh:archive/>
<link rel="prev-archive" href="http://example.org/2003/10/index.atom"/>
<updated>2003-11-24T12:00:00Z</updated>
<author>
 <name>John Doe</name>
</author>
<id>urn:uuid:60a76c80-d399-11d9-b93C-0003939e0af6</id>
<entry>
 <title>Atom-Powered Robots Scheduled To Run Amok</title>
 <link href="http://example.org/2003/11/24/robots_coming"/>
 <id>urn:uuid:cdef5c6d5-gff8-4ebb-assa-80dwe44efkjo</id>
 <updated>2003-11-24T12:00:00Z</updated>
 <summary>Some text from an old, different entry.</summary>
</entry>
</feed>
```

#### Conclusions

- Web feeds are an important part of the web
  - Loads of tools for dealing with them
- Most data can be represented in a feed
- Progressive enrichment
- Important way of adding value to IR users